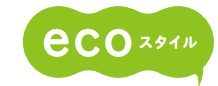

セレクタブルロ

#### **Windows<sup>®</sup> 7 Home Premium 64ビット 正規版** <u>セレクタフル0S搭載</u> | Windows®7 Home Premium 32ビット 正規版 **カンタンに選べる**

**A** Windows 7 Windows®7 Home Premium 64ビット版とWindows®7 Home Premium 32ビット版を搭載。 用途や環境に応じて選択できます。(詳しくは33ページへ

#### **ハイパフォーマンスのCPU**

インテル<sup>®</sup> Core™ i5-480M プロセッサー  $(intel)$ **B350/46T B350/56T インテル® Pentium® プロセッサー P6200 B350/34T**

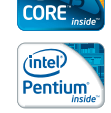

#### **DVD映画も画面いっぱいに楽しめる**

**15.6型 16:9ワイド液晶** 

15.6型 16:9 **LED** 省電力LED バックライト ワイド画面 液晶

液晶テレビなどと同じ横縦比16:9 の15.6型ワイド画面を搭載。ビスタサイズやシネスコサイズのDVD映 画の迫力を余すところなく再現します。また、横に広いので、複数の ウィンドウを並べても見やすく、スムーズに作業できます。

### **DVDをハイビジョンの美しさで 超解像技術〈レゾリューションプラス〉**

(詳しくは20ページへ▶) DVDなどスタンダードな映像規格(SD解像度)を美しいハイビジョン 画質(HD解像度)で楽しめます。 ※「TOSHIBA DVD PLAYER」を使用して再生した場合に有効です。

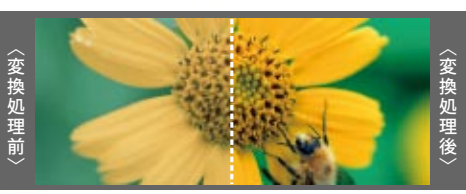

#### 写真やファイルなどを、みんなで簡単に共有できる ■ 詳しくは24ページへ **Board Bulletin TOSHIBA**

#### **過去に開いたファイルがらくらく見つかる TOSHIBA** ReelTime

(詳しくは24ページへ▶)

オリジナル

toshiba pc

## **Office Home and Business 2010,** Windows<sup>®</sup> 7が、初めてでも安心!

最新のOffice「Office Home and Business 2010 |を搭載。64ビット版OSには 64ビット版のOfficeを搭載しているため、さらに快適に動作します。東芝 オリジナルソフト「動画で学ぶWord2010/Excel2010/PowerPoint 2010/Windows® フ」を使えば、基本操作を楽しく学べます。 [詳レくは26ページへ

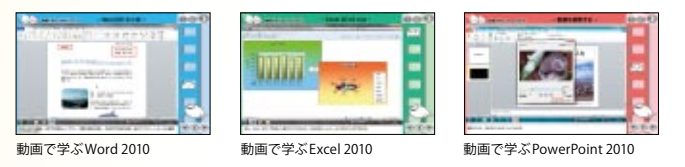

## **音のクオリティを追求 つのサウンド技術を搭載2**

#### ■ Dolby<sup>®</sup> Advanced Audio

■MaxxVolume<sup>™</sup> SD

PCの内蔵スピーカーやお手持ちのヘッドフォンで、臨場感 あふれるサラウンド音響が楽しめます

Home Premium

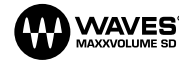

■ほしくは18ページへ▶ MaxxVolume™ SDは、ダイナミックレンジと音圧を最適化し、たとえば DVDタイトルの静かなパートでも、すべての音をディテールまで聴き 取ることを可能にするサウンドシステムです。

#### **B350/56T ブルーレイディスク™ドライブ搭載 モデルも選べる**

ブルーレイ™ならではの高画質・高音質を 楽しんだり、ハイビジョンビデオカメラの 。映像も高画質のまま残せます

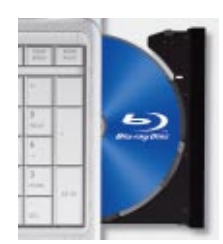

# **縦4列で使いやすい**

**フルサイズテンキー**

19mmピッチのフルサイズテンキーを搭載。 。数字入力がより快適に行えます

photo: T350/56BW

#### 指の動きで拡大·縮小も可能 **ジェスチャーコントロール付きタッチパッド**

上下左右のスクロールはもちろん、文字や画像の拡大/縮小なども可能です。

## **誤入力を防ぐ タッチパッドオン/オフボタン**

#### **本体と同色でトータルコーディネート**

レーザーマウス付属<sup>\*</sup> \* T350/56B·46Bのみ。

光沢のある場所でもカーソルを操ることが可能。しかも、便利な横 スクロール機能付きです。

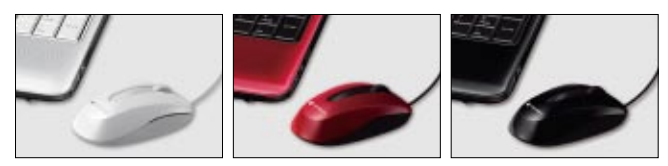

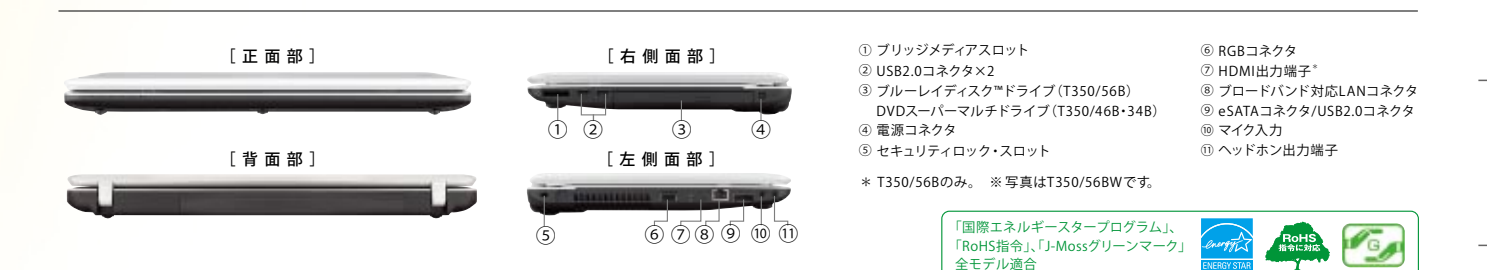

dynabookの情報はこちらでも http://dynabook.com 15

環境調和

住様 溪

オプション ・ ソフトウェア

dynabook<br>だからできること

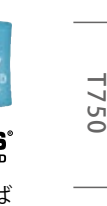

**T550** 

**T55** 

**T350** 

ぎーとこと一覧 dynabook

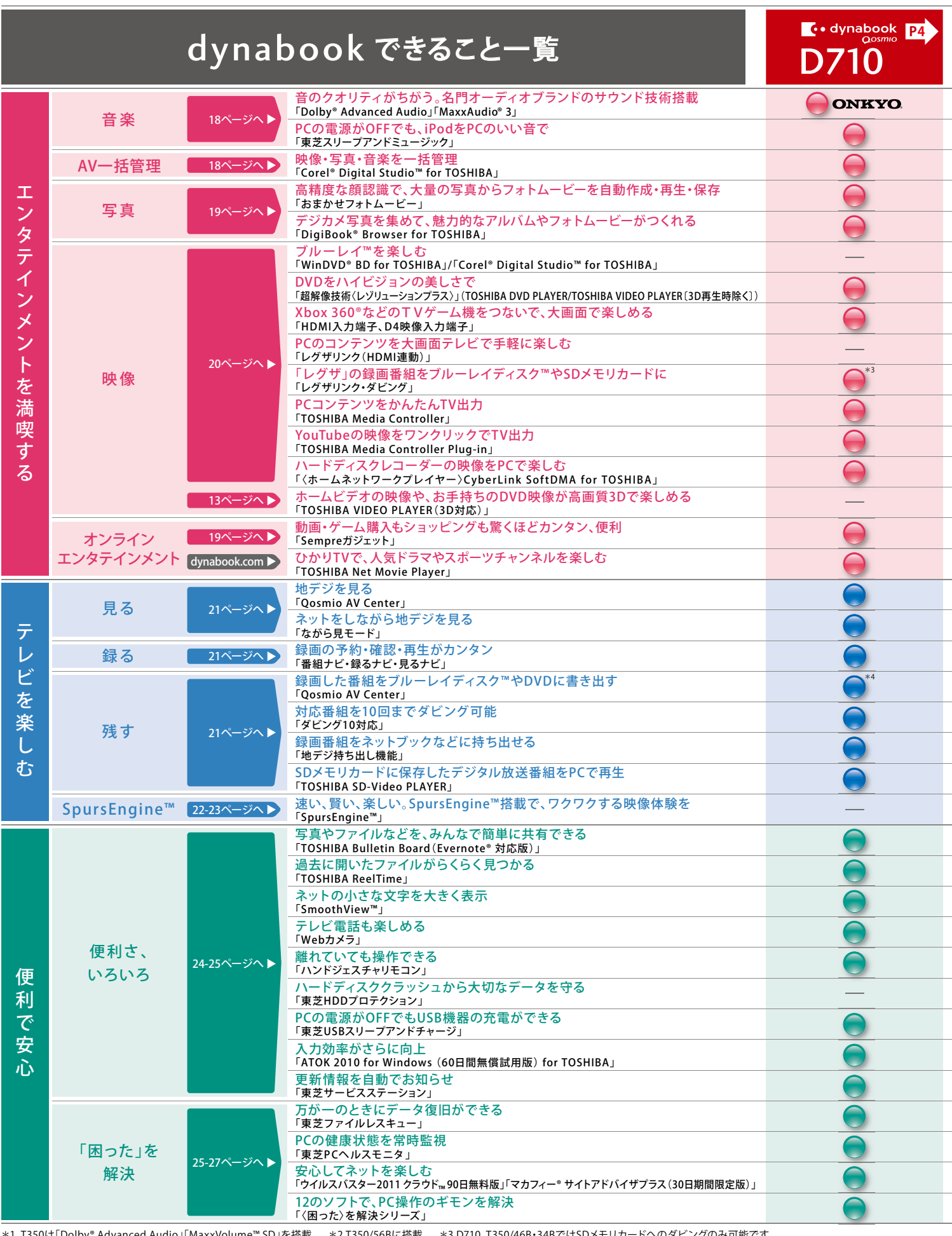

\*1 T350は! Dolby® Advanced Audio」! MaxxVolume™ SD」を搭載。 \*2 T350/56Bに搭載。 \*3 D710、T350/46B・34BではSDメモリカードへのダビングのみ可能です。

\*4 DVDのみ書き出し可能です。 \*5 T551は! ウイルスバスター2011 クラウドw90日無料版」のみ搭載。<br>**Sp∪rs∈ngທn∈** :東芝独自の映像専用エンジン「SpursEngine™」に対応したアプリケーションです。

# Windows®. 壁のない世界へ。東芝がお勧めする Windows 7.

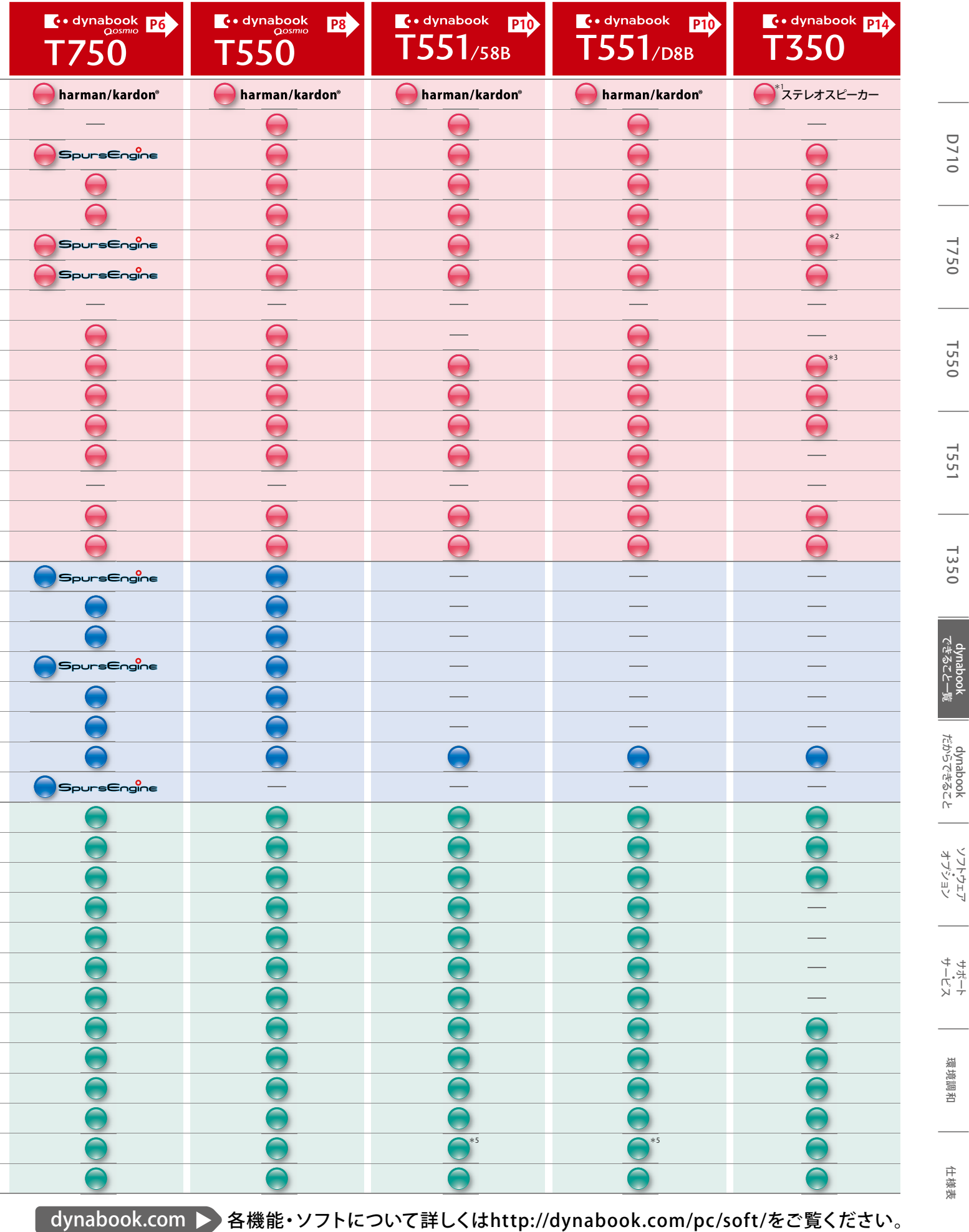

dynabookの情報はこちらでも http://dynabook.com 17

各機能·ソフト対応機種は16ページの **「dynabook できること一覧」をご覧ください。** 

# **エンタテインメントを満喫する**

【音楽】【AV一括管理】【写真】 【オンラインエンタテインメント】【映像】

※画面はハメコミ合成です。

## **楽 音**

## 音のクオリティがちがう。名門オーディオブランドのサウンド技術搭載

#### 名門オーディオブランドと連携したこだわりの音づくり。PCのイメージを超えたハイクオリティサウンドが楽しめます。

harman/kardon®ステレオスピーカー 国力

世界有数のオーディオメーカー「Harman International社」と東芝が共 同開発したharman/kardon®ステレオスピーカーを搭載。力強い 低音域から繊細な高音域までをカバーするワイドレンジ再生を実現 。サウンドに豊かな表現力と迫力を与えます、し

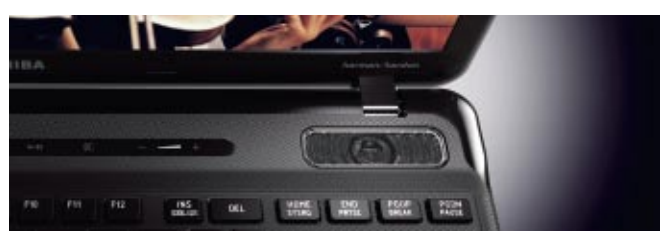

#### Dolby<sup>®</sup> Advanced Audio インタントリック あいりょう

低音を拡張し、迫力あるサウンドを実現する「ナチュラルベース」、レコー ディング時に埋もれてしまった高音を復元する「ハイフリーケンシーエン ハンサー」などにより、PCの内蔵スピーカーやお手持ち

のヘッドフォンで、臨場感あふれる 。サラウンド音響が楽しめます

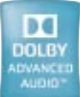

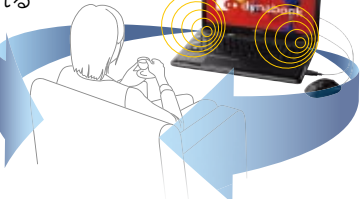

**PCの電源がOFFでも、iPodをPCのいい音で** toshiba pc **東芝スリープアンドミュージック** オリジナル

「iPod」などのデジタルオーディオプレーヤーをオーディオ入力端子に つなげば、PC本体の電源がOFFの状態(スリープ/スタンバイ、休止を 含む)でも音楽を聴くことが可能。PCを外付けスピーカーとして使えます。

※デジタルオーディオプレイヤーと本体をつなぐケーブルは付属し ー・・・・・・・・・・・・・・・ こ・11 こ・。・・・・・・・・・・・・。。<br>ておりませんので、ご使用の機器に対応したケーブルが別途必要と なります。 ※初期設定は「無効」になっておりますので、「有効」に 設定変更してご利用ください。 ※T550、T551ではACアダプターを つながない状態でご利用いただくとバッテリーが消耗されます。

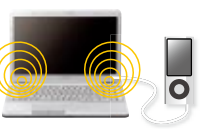

## **ONKYO。ステレオスピーカー 豊かさ**

ハイファイオーディオ分野で培った技術をPCスピーカーに惜しみなく 投入したONKYO®製 高音質ステレオスピーカーを搭載しました。特別なセッ ティングをすることなく、これまでにないナチュラルで豊かな音響空間 を創出。オンキヨー。ならではの心に響くサウンドが手軽に楽しめます。

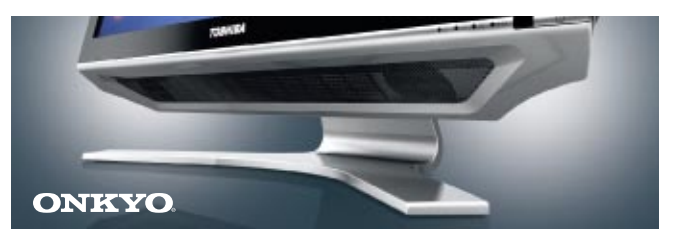

#### MaxxAudio<sup>®</sup> わけの の 厚みと奥行き

## **MaxxAudio**<sup>®</sup> 3

「MaxxAudio® 3」は、ダイナミックレンジと音圧の最適化による音の聞こえ やすさに加え、ビデオや音楽再生時に「いい音」に感じる低音・高音補正を 行うことができます。さらに、「MaxxDialog」により、映画やドラマの 台詞やボーカルなどを前面に押し出して聴くことが可能。幅広い高音質化 技術によって、厚みと奥行きのあるサウンドを実現します。

#### **MaxxVolume™ SD**

「MaxxVolume™ SD」は、ダイナミックレンジと音圧を最適化し、たとえば DVD/ブルーレイ™タイトルの静かなパートでも、すべての音をディ テールまで聴き取ることを可能にするサウンドシステムです。また、 「MaxxGadget」を搭載し、Windows®ガジェットからON/OFFやプリセット の切り替えが可能です。

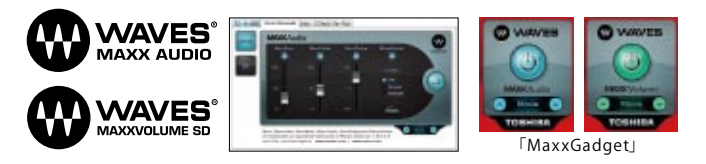

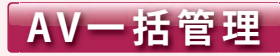

#### **映像・写真・音楽を一括管理 Corel® Digital Studio™ for TOSHIBA**

撮影した写真、ホームビデオ映像やダウンロードした音楽など、取り込んだファイルの一括管理や 編集などがカンタンに行えます。

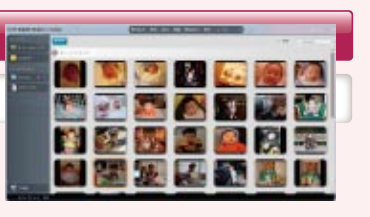

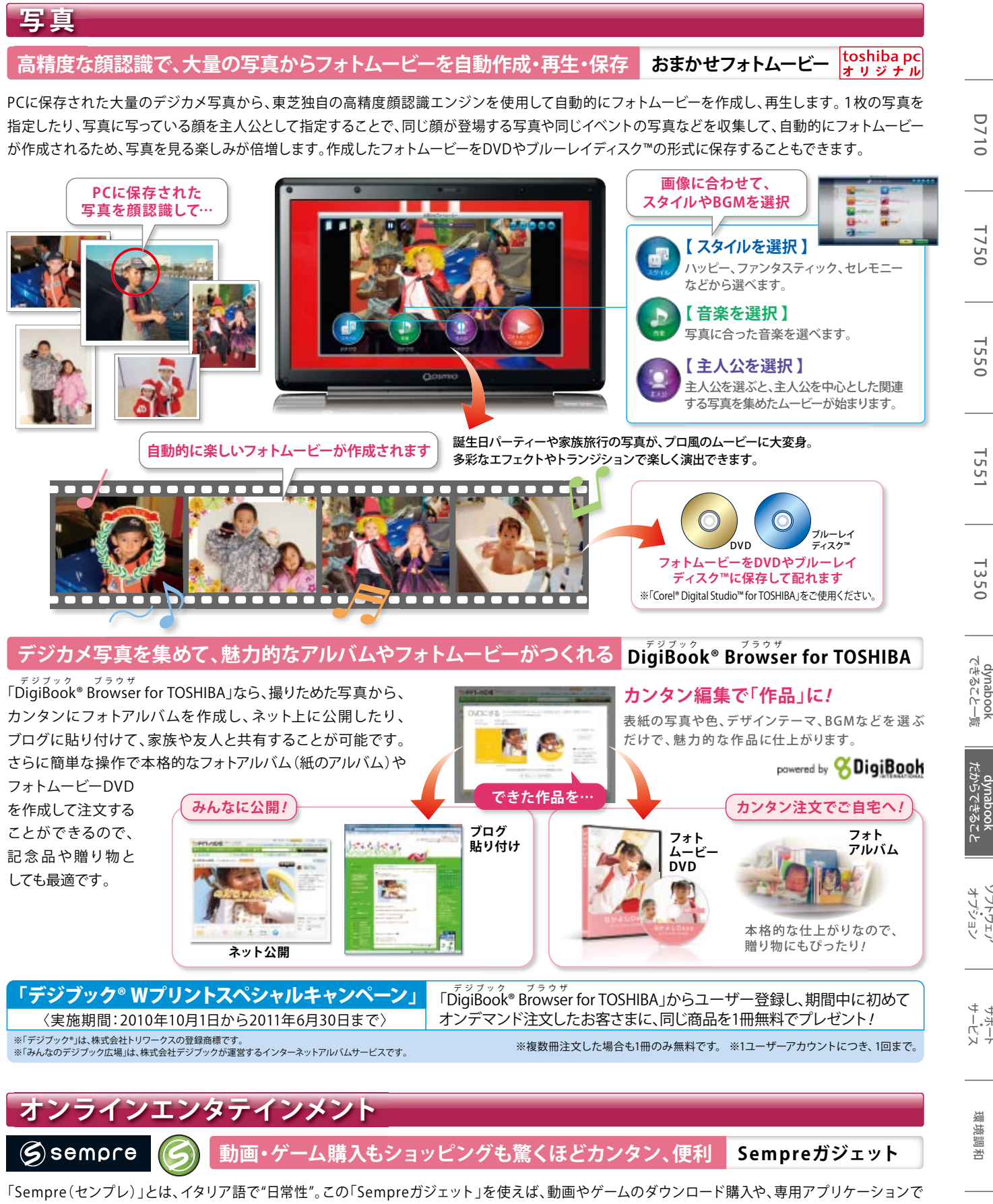

使いやすくなったYahoo!ショッピングを、オンラインでカンタン手軽に楽しむことができ、毎日をもっと便利にしてくれます。

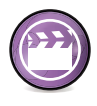

動画 映画、ドラマ、アニメなどのコンテンツを有料で ダウンロード。無料サンプルで内容確認もできます。

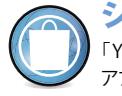

ショッピング 「Yahoo!ショッピング」の商品を専用 。アプリケーションで快適に購入できます

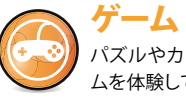

仕様 溪

オプション ・ ソフトウェア

D 710 T 750 T 550 T 551 T 350 dynabook 10ynabook 370 T 750 T 7757 T 7750 T 750 T 750 T 750 T 750 T 750 T 750 T<br>D 710 T 750 T 750 T 751 T 750 T 750 T 750 T 750 T 750 T 750 T 750 T 750 T 750 T 750 T 750 T 750 T 750 T 750 T

**T350** 

**D710** 

**T750** 

**T550** 

T55<sup>-</sup>

セキ<br>ポート<br>テート

環境調和

## **像 映**

#### <u>ブルーレイ™を楽しむ</u> | WinDVD® BD for TOSHIBA / Corel® Digital Studio™ for TOSHIBA</u>

#### **DVDをハイビジョンの美しさで**

**超解像技術〈レゾリューションプラス〉(TOSHIBA DVD PLAYER / TOSHIBA VIDEO PLAYER(3D再生時除く)) |toshiba pc** 

DVDはスタンダードな映像規格(SD解像度)ですが、東芝独自の 超解像技術〈レゾリューションプラス〉で処理することにより、SD 解像度の映像をハイビジョン画質(HD解像度)に変換して再生 することができます。だから、お手持ちのDVDも、映像が見 ちがえるほどキレイに。さらに、HDMI端子で大画面液晶テレビと つなげば、より美しい映像をみんなで楽しむことができます。

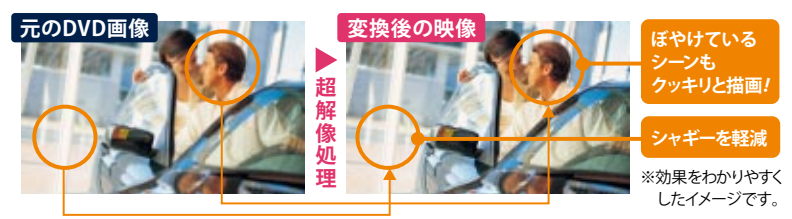

※「TOSHIBA DVD PLAYER」または「TOSHIBA VIDEO PLAYER」(3D再生時は除く)を使用して再生した場合に有効です。

#### Xbox 360<sup>®</sup>などのTVゲーム機をつないで、大画面で楽しめる

#### HDMI入力端子、D4映像入力端子

HDMI出力やD映像出力に対応したTVゲーム機を接続すれば、高精細・大画面で迫力のあるTVゲームが楽しめます。 PC本体の電源をONにすることなく、ディスプレイ部分の電源だけをONにすることが可能。また、BS/CSチューナ 内蔵のハードディスクレコーダーなどを接続すれば、衛星放送もフルハイビジョンで楽しめます。

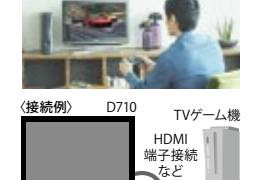

儿

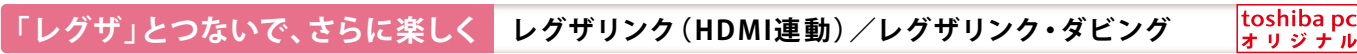

#### PCのコンテンツを大画面テレビ<sup>\*1</sup>で手軽に楽しむ 【レグザリンク(HDMI連動)<mark>HDINI</mark>

テレビが「レグザリンク(HDMI連動)」対応機種なら、「レグザ\*1」 のリモコン1つで、マウスやキーボードの操作をすることなく、 。手軽にPCのコンテンツを呼び出して視聴できます

■レグザリンクだからできること

**●電源が連動** 

レグザリモコンで、PCの電源をON/OFF可能。 ●PCのコンテンツをレグザ\*<sup>1</sup>で楽しむ

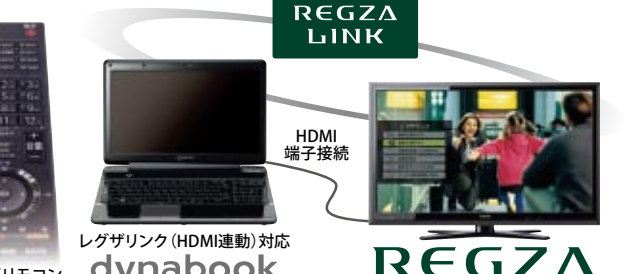

dynabook

PCに保存している音楽・写真・映像を、レグザリモコンで操作。PCのコンテンツを「レグザ\*1」で楽しめます。

※レグザリンクに対応しているアプリケーションは、「Qosmio AV Center」「Windows® Media Center」「TOSHIBA DVD PLAYER」「WinDVD® BD for TOSHIBA」「TOSHIBA Net Movie Player」です。 、。<br>※PCをレグザリモコンで操作するにはHDMIケーブルでレグザと接続する必要があります。 ※著作権保護技術で処理された映像は同時表示できません。 ※ハードディスクは内蔵/外付け、 。いずれの場合にも対応

レグザリモコン

#### 「レグザ<sup>\*2</sup>」の録画番組をブルーレイディスク™やSDメモリカードに

#### **ダビング・レグザリンク**

東芝レグザ<sup>\*2</sup>や東芝製ハードディスクレコーダー<sup>\*3</sup>のハードディスクに録画した番組を ブルーレイディスク™に高画質のままダビングしたり、SDメモリカードにダビングして

#### 。対応PCで楽しむこともできます

\*1 レグザリンク (HDMI連動)対応レグザ。 \*2 「レグザリンク・ダビング」対応レグザ:ZG1、Z1/Z1S、F1、R1/RE1/RE1S、 HE1、ZS1、H1/H1S、ZH/ZV500、ZX8000/9500/9000、Z/ZH7000/8000/9000、55X1、X2、XE2。詳しくは東芝「REGZA」のホームページをご覧ください。 \*3「レグザリンク・ダビング」対応東芝製ハードディスクレコーダー:RD-X10、RD-BZ800、RD-BZ700、RD-BR600、RD-Z300、RD-X9、RD-S1004K、RD-S304K。 詳しくは東芝のブルーレイ™/DVD·レグザブルーレイ™のホームページをご覧ください

(4\*無線LAN/有線(**ホームネットワーク 楽しみが広がる、家中のデジタル機器がつながれば**

#### **PCコンテンツをかんたんTV出力** toshiba pc

#### オリジナル **TOSHIBA Media Controller**

PCに取り込んださまざまなコンテンツを、リビングの 液晶テレビ\*1にカンタンにワイヤレス出力できます。

#### **YouTubeの映像をワンクリックでTV出力 in-Plug Controller Plug - in**  $\frac{1\mathbf{x} + \mathbf{y} \times \mathbf{y} + \mathbf{y}}{|\mathbf{x} - \mathbf{y}|^2}$

PCで見ているYouTubeの動画も、リビングの液晶 テレビ\*'にカンタンにワイヤレス出力できます。

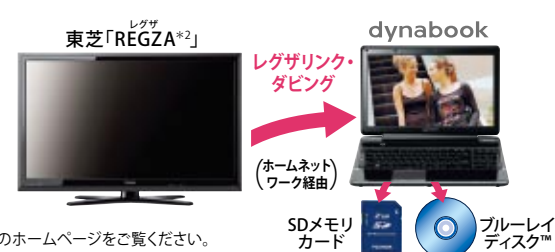

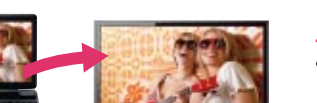

**ハードディスクレコーダー<sup>\*2</sup>の映像をPCで楽しむ TOSHIBA for SoftDMA CyberLink〉ホームネットワークプレイヤー〈**

ネットワーク接続されたハードディスクレコーダー\*2 に録画したデジタル放送番組\*3を、寝室など好きな 場所で好きな時間に楽しむことができます。

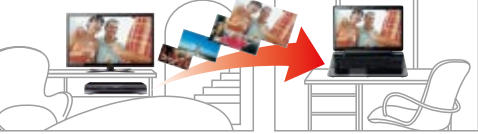

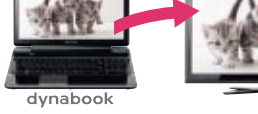

dynabook

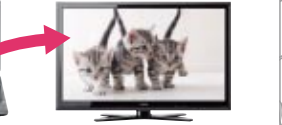

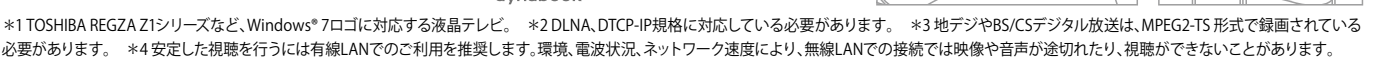

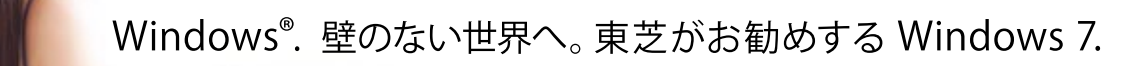

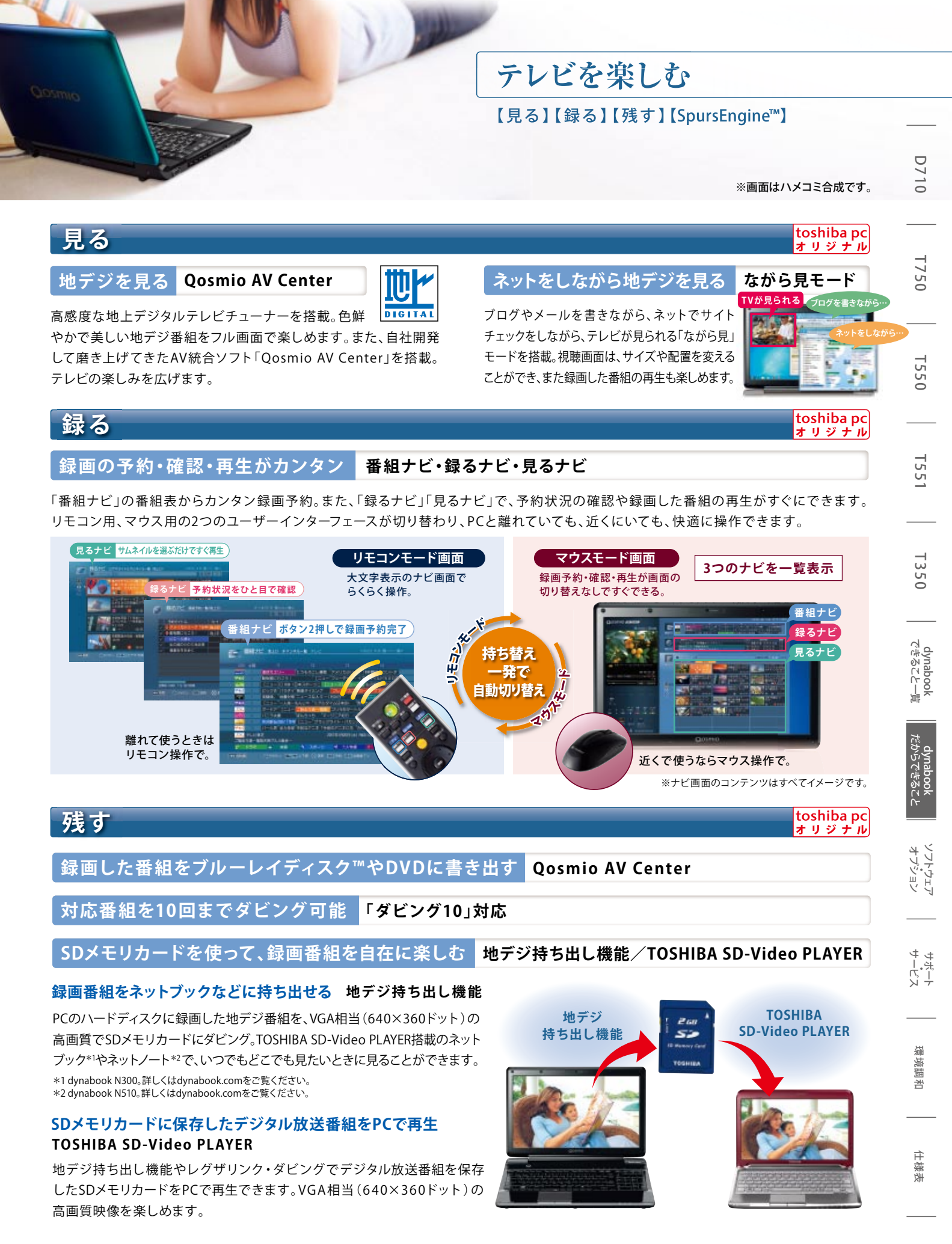

dynabook だからできること

#### 速い、賢い、楽しい。SpursEngine™搭載で、 **スパーズエンジン** TOSHIBA Quad Core HD Processor<br>SpursEngine

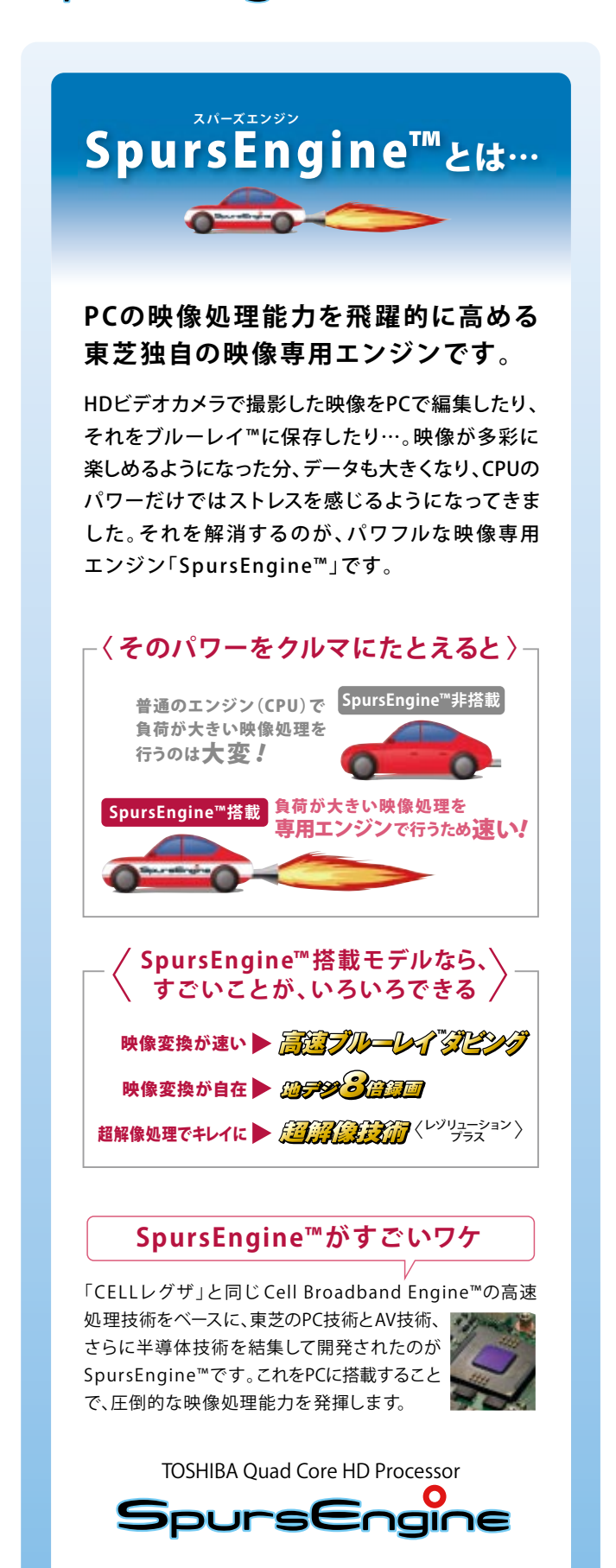

**ホームビデオをすばやく書き込み!びゅんびゅん残せる**

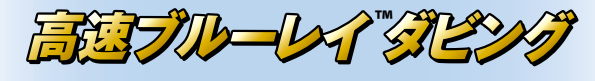

#### **運動会や発表会のビデオを ブルーレイ™に高速保存**

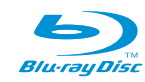

HDビデオカメラなどで撮った家族のビデオ。せっかくキレイに撮った 映像は、キレイなままブルーレイディスク™に残しておきたいもの。 SpursEngine™搭載のT750なら、ブルーレイ™ダビングがすばやくでき ます。簡単な編集をした1時間ほどのビデオの場合、エンコード時間を

大幅に短縮して、1時間 以下でダビングできます。 これからは、お子様の登 場シーンを集めて編集・記 録したオリジナルブルー レイ™作りなども手軽に できます\*1。

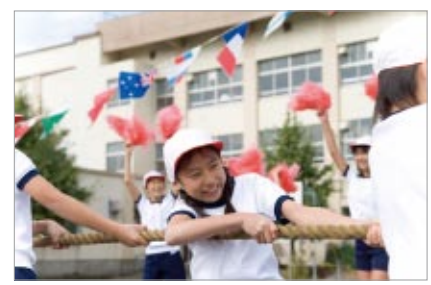

\*1「Corel® Digital Studio™ for TOSHIBA」を使用した場合に有効です。

HDビデオカメラ(AVCHD形式)で1時間撮影した映像なら…

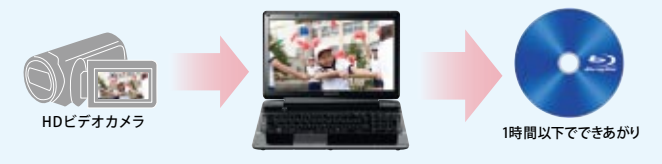

## SpursEngine™ とアプリケーションの連携で、

# **ほなのランビ** 顔で選んで、再生スタート

録画番組の出演者や、ホームビデオ映像の登場人物の顔(サムネ イル)を、インデックスとして一覧表示。見たいところをピンポイントで 探し出すことができ、すぐにそこから再生できます。

#### **...たとえばこんなときに**

- ●録画した音楽番組で、好きなアーティストだけ見たい! →対象人物の顔を選んで再生!
- ●子供のサッカーの試合、ゴールが決まり盛り上がったシーンを見たい! 音声の盛り上がりを示すグラフと合わせてゴールを決めた人物の顔

#### **...さらに**

顔インデックスをDVDフェイスメニューにしたオリジナルDVDビデオが作成で

## 高速化デオ溶液

**PC動画を MP4形式へ高速変換** 

/PCに保存されている動画もiPhone iPod用のMP4形式ファイルに高速 変換。お気に入りのムービーをiPhone/ iPodなどに入れて持ち歩くことが 。できます

**。ワクワクする映像体験を**  toshiba pc<br>オリジナル

**〈EPモード〈** 2\* **!地デジ番組がたっぷり録れる**

#### **、連ドラもバラエティも** 大っぷり最大約762時間(T750)<sup>\*3</sup>録れる **ハードディスク 画 録**

**TMブルーレイ**

ハードディスクを節約して録りたいなら〈地デジ8倍録画\*2〉のEPモードで。 最大約762時間(T750)<sup>\*3</sup>まで、気になる番組をどんどん保存でき ます。録画モードは便利な5段階。用途に合わせて使い分けられます。 また、SpursEngine™搭載により、高画質(LPモード:約5.5Mbps)のまま、

ブルーレイディスク™に たっぷり約18時間 \*\* も 記録可能。好きなドラマも ハイビジョンのまま1クー ル分まるごと1枚のブルー レイディスク™におさまり 。ます

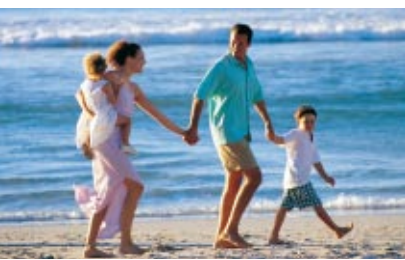

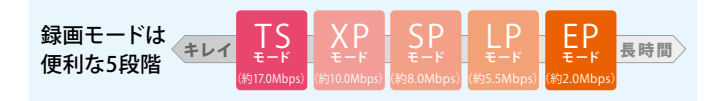

- \*2 地上デジタルハイビジョンTV放送(約17.0Mbps)を、TSモード(約17.0Mbps)で録画した 場合とEPモード(約2.0Mbps)で録画した場合を比較したおよその値。画質は元の映像に 対して劣化します。
- \*364ビット版OSでの値。EPモード(約2.0Mbps)でCドライブ(空き容量:約640GB)とDドライブ (空き容量:約53GB)に録画した場合の録画目安時間です。
- \*4 2層書き込み対応のブルーレイディスク™に記録した場合。

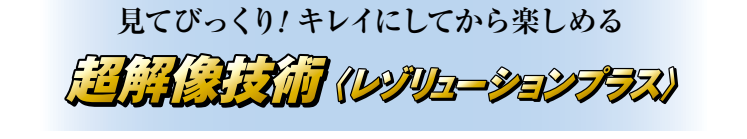

#### **DVDをもっとキレイに**

、お手持ちのDVDを 超解像処理した高精 細映像で再生。ハイ ビジョンの美しさで

楽しめます。

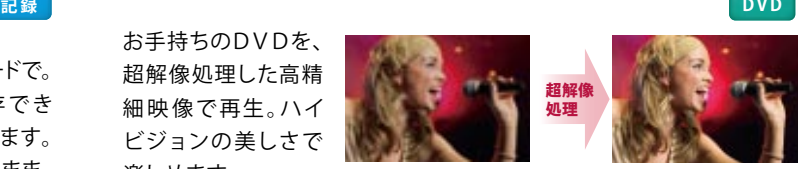

※効果をわかりやすくしたイメージ(写真)です。

※「TOSHIBA DVD PLAYER」を使用して再生した場合に有効です。

## **┃ネット動画をもっとキレイに**

YouTubeなどのネット動画<sup>\*5</sup>をフル画面にした ときも、映像がぐっとキレイに。さらにHDMI 端子で大画面液晶TVとつなげば、より美しい 映像をみんなで楽しむことができます。

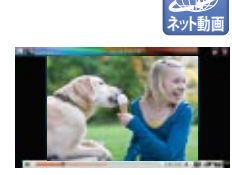

# **■昔のホームビデオも美しく**

過去に撮りためたホームビデオの映像(SD解像 度)も、美しいハイビジョン(HD解像度)に生まれ 変わります。ブルーレイディスク™に保存すれば、 大切な思い出を美しく残すことができます。

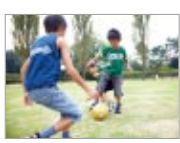

\*5 ネット動画を視聴する際は、「Internet Explorer® 8」が必要です。また、「Adobe® Flash® Player 9」 または、「Adobe® Flash® Plaver 10 |がインストールされている必要があります。視聴する 動画によっては効果があらわれない場合があります。画面サイズが240×100ピクセル以上、 640×392ピクセル以下のものに対応しています。

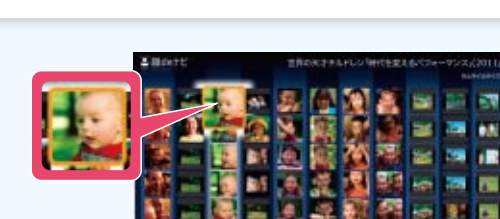

**。こんな新しい楽しみも** 

を選択!

#### **歓声など音声の盛り上がりをグラフ表示**

きます き \*6「Corel® Digital Studio™ for TOSHIBA | をご使用ください。地デジ番組など 。著作権保護処理された映像は変換できません

×

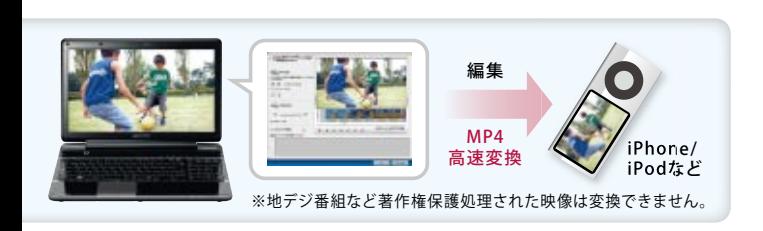

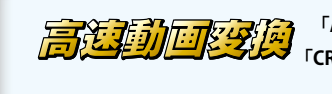

 $\sqrt{\frac{2}{3}}$  Premiere® Elements 8」<sup>\*7</sup> +<br>FCRI Elements Plug-in for TOSHIBA<sub>J</sub>

#### **「Adobe® Premiere® Elements 8」<sup>\*7</sup>使用時の エンコード時間を大幅に短縮**

T750にはパワフルで使いやすい動画編集ソフト「Adobe® Premiere® Elements 8」<sup>\*7</sup>を付属。さらに、動画のエンコード(圧縮/ 変換)をSpursEngine™に対応させたプラグインソフト「CRI Elements Plug-in for TOSHIBA」<sup>\*7</sup>を併せて付属しました。「Adobe® Premiere® Elements 8<sup>\*7</sup>の標準ソフトウェアエンコーダに比べ、

エンコード時間の大幅な 短縮を実現するなど、 本格的な動画編集をより スピーディに楽しめます。

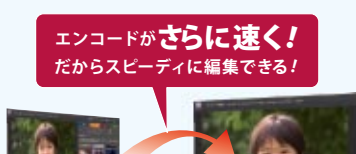

\*7 付尾のメディアからインス トールが必要です

※性能比較は「dynabook Qosmio V65/88L」で実施。

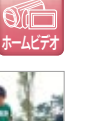

<sup>o</sup>

**D1710** 

**T750** 

**T550** 

**155** 

**T350** 

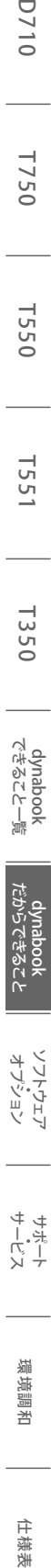

- サーポート<br>サービス<br>ヤート
- 環境調和

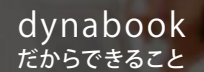

各機能·ソフト対応機種は16ページの **「dynabook できること一覧」をご覧ください。** 

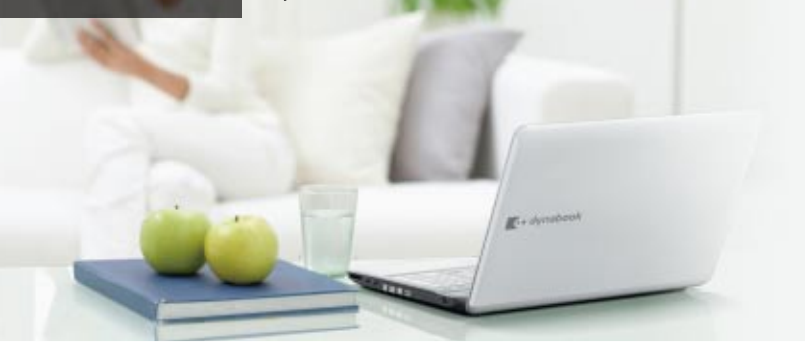

# **便利さ、いろいろ**

<del>てのスタンのサイムをあるという。<br>10SHIBA Bulletin Board (Evernote®対応版)</del> toshiba pc オリジナ

**便利で安心**

※画面はハメコミ合成です。

【便利さ、いろいろ】【「困った」を解決】

#### ■あちこちに保存した写真やファイルを一括管理

写真や動画、文書や表計算、Webページなど、あちこちに保存したファイルを、ファイル形式を意識せずに 1つのボードに貼り付けられる「TOSHIBA Bulletin Board (ブリティンボード)」。貼リ付けはドラッグ&ドロップ するだけ、レイアウトも自由です。クリップボードの感覚で、楽しく整理し、簡単に開けます。

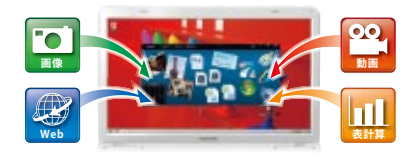

#### ■クラウド対応だから、1つのボードをみんなで共有\*1

新たにクラウドサービスの「Evernote®」と連携し、趣味の掲示板やイベント計画書など、1つのボードを共有\*1できるようになりました。テキスト、 画像、音声などを自由に貼り付けたり、編集することが可能\*~。1つのボードを視覚的にみんなで楽しく共有\*'しながら、その情報を更新していくこと 。ができます

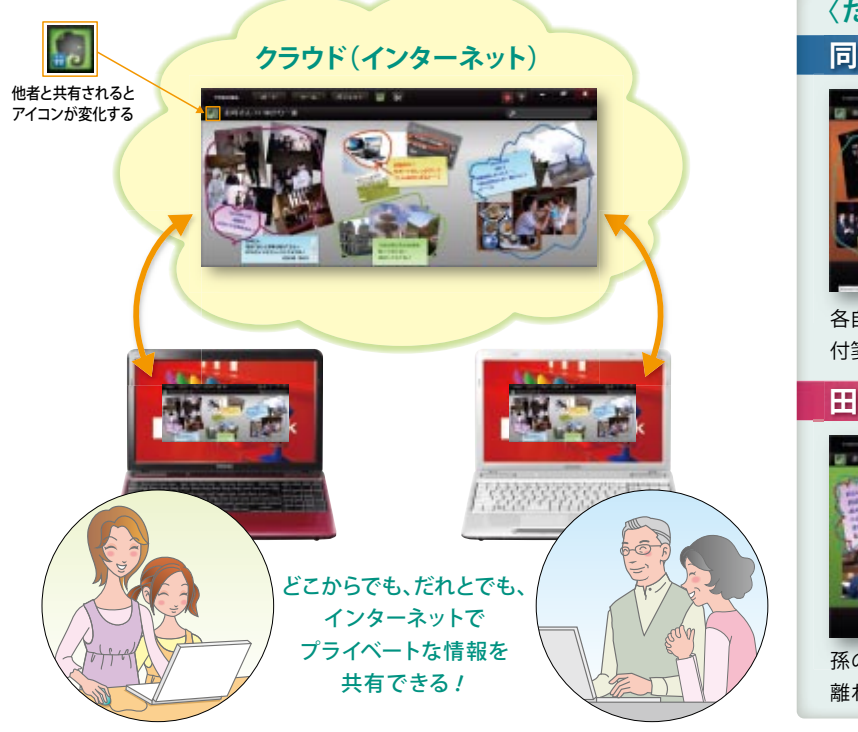

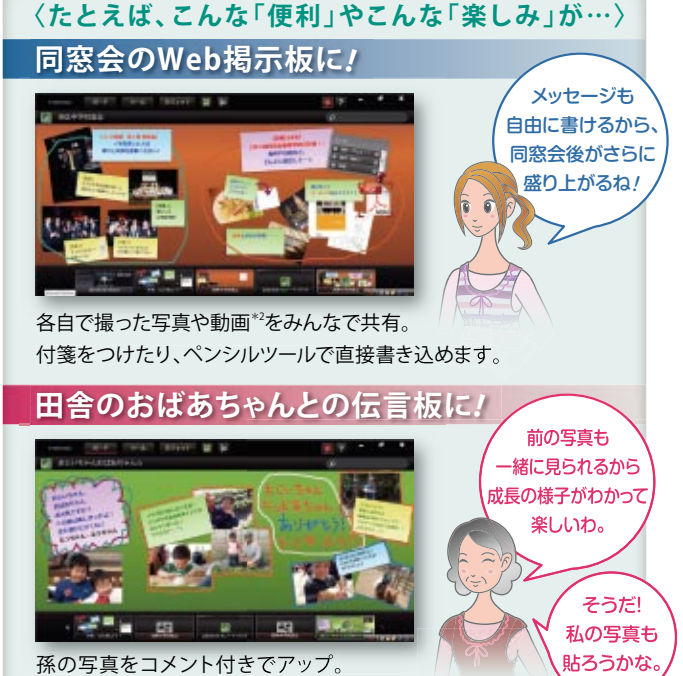

離れていても元気な姿を見せられます。

\*1 共有するためには、Windows® 7が搭載された東芝製PCが必要です。機種によってはアップデートが必要となります。右記URLをご覧ください。http://dynabook.com/pc/bulletin/ \*2 Evernote®と 連携したクラウドサービスを利用するには、別途Evernote®のアカウントが必要です。また、データをEvernote®に保存するには、Evernote®へのログオンが必要です。Evernote®のアカウントには<br>スタンダード会員(無料)とプレミアム会員(有料)があり、会員種別によりアップロードできるファイル容量や利用可能なファイル種別が異なります。

...<br>※上記の説明はプレミアム会員のアカウントを利用した例です。スタンダード会員のアカウントでは一部の機能がご利用になれません。 ※その他、Evernote®に関する詳細は、Evernote®のWebページ (http://www.evernote.com/about/partner/toshiba/?code=tos-jp)をご覧ください。 ※Evernote®はEvernote Corporation.が独自に運営するサービスであり、Evernote®で発生したデータの紛失、 流失などについては、当社は一切の青任を負いかねます。 ※Evernote®は、Evernote Corporation の商標または登録商標です。

#### **過去に開いたファイルがらくらく見つかる TOSHIBA ReelTime**

toshiba pc オリジナル

「TOSHIBA ReelTime (リールタイム)」は、過去に使用 したファイルなどをサムネイルで表示し、直感的にアク セスすることが可能。はっきり思い出せないファイルも すぐに呼び出して活用できます。さらに、表示するサム ネイルを使用日やカテゴリ、アプリケーションごとに 絞り込むことができ、目的のファイルをよりカンタン に探せます。

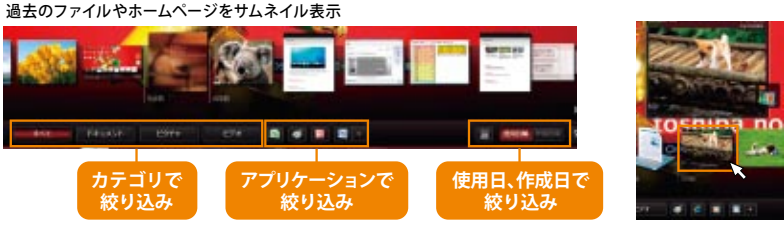

サムネイルにポインターを当てるとファイルの中身をプレビューします。▲

## Windows<sup>®</sup>. 壁のない世界へ。東芝がお勧めする Windows 7.

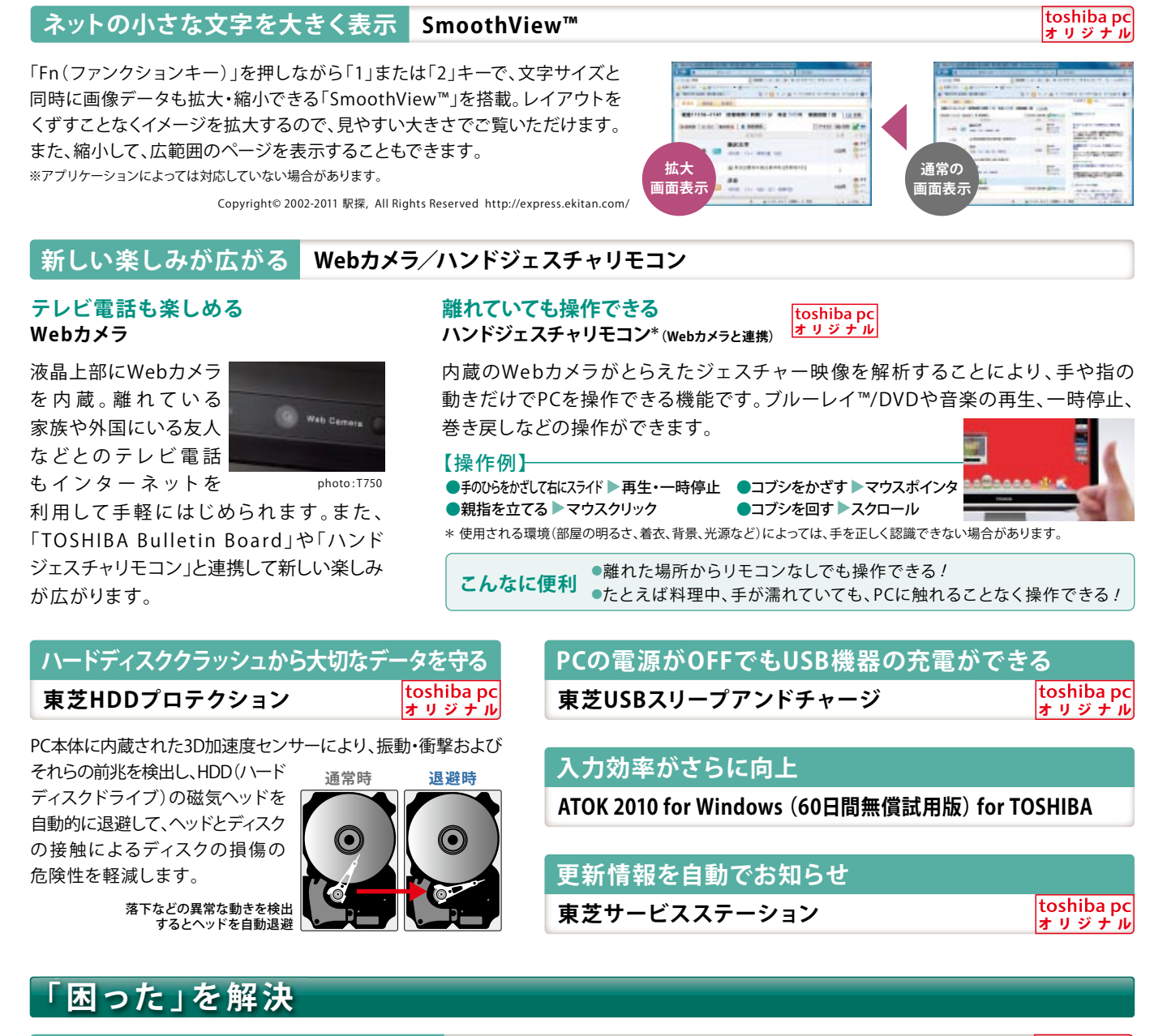

**万が一のときにデータ復旧ができる 東芝ファイルレスキュー** 

#### **東芝PCヘルスモニタ PCの健康状態を常時監視**

消費電力やバッテリー充電能力、冷却システム、3D加速度センサーなどのPC システムの機能を監視し、それらの状態を表示。収集・管理された情報は、 修理時の診断などに使用され、障害の早期解決に役立てます。

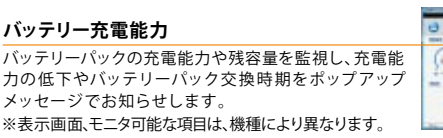

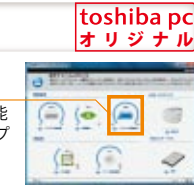

オリジナル

toshiba pc

オプション ・ ソフトウェア

D 710 T 750 T 550 T 551 T 350 dynabook dynabook 370 to the 1757 T 750 T 750 T 750 T 750 T 750 T 750 T 750 T 75<br>D 710 T 750 T 7550 T 7550 T 7550 T 7550 T 7550 T 7550 T 7575 T 7575

l<br>사고안주의<br>Modanyb

dynabook<br>だからできること

**D1710** 

**T750** 

**T550** 

T55<sup>-</sup>

**T350** 

セ ポート<br>サービス<br>セ

環境調和

住燕

溪

**安心してネットを楽しむ | セキュリティ関連ソフト** 

#### ■ウイルスバスター2011 クラウド<sub>™</sub> 90日無料版

総合セキュリティソフト「ウイルスバスター 2011 クラウド™ 90日無料版」ならパスワードのキー入力暗号化機能により、個人情報の漏えいを 防ぎます。さらに、クラウド対応により、パソコン負荷を大幅に軽減します。

※ウイルス定義ファイルおよびファイアウォール規則などは、新種のウイルスやワーム、スパイウェア、クラッキングなどからコンピューターを保護するためにも、常に最新のものにアップデートする必要 があります。最新版へのアップデートは、ご使用開始から90日間に限り無料で行うことができます。90日を経過するとウイルスチェック機能を含めて、すべての機能がご使用できなくなります。ウイルス チェックが全く行われない状態となりますので、かならず期限切れ前に有料の正規サービスへ登録するか、他の有効なウイルス検索ソフトを導入してください。

#### **■マカフィー® サイトアドバイザプラス(30日期間限定版)**

検索エンジン\*と連動し、各サイトの安全性を評価。わかりやすい三色アイコンで危険なサイトを知らせ ます。フィッシング詐欺サイトへのアクセスも自動でブロックします。

\* 対応検索エンジン (2011年1月現在): Google、Yahoo!、MSN、goo、Excite、BIGLOBE、@nifty、so-net、AOL、bing、MSN Live Search

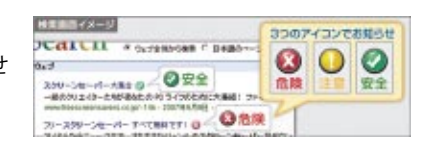

# 「困った」を解決

<u>12のソフトで、PC操作のキモンを解消 | I困った」を解決シリーズ</u>

#### 動画レッスンなら、初めてでもわかりやすい 動画で学ぶシリーズ

音声ナレーションと動画で楽しく学べる「動画で学ぶシリーズ」がさらに使いやすくなりました。 「はじめてガイド」からOfficeの「Word 2010」や「PowerPoint 2010」まで、同じ入り口からスタート できるので、かんたんにレッスンをスタートすることができます。

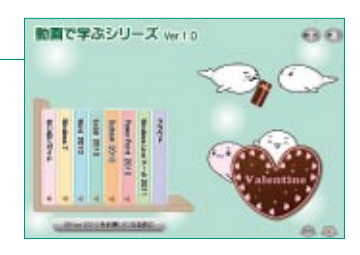

toshiba pc オリジナル

### PCが初めてでも大丈夫

#### **dynabookはじめてガイド**

PCの使い方やしくみを、「ぱら ちゃん」がやさしく解説。パソ コンの初歩から学習でき、パソ コンがまったく初めてでも理解 できるようにつくられています。

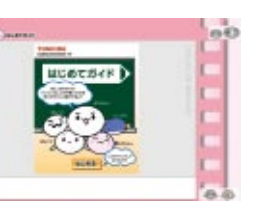

#### Windows Live<sup>™</sup> メールが初めてでも大丈夫

#### **← 動画で学ぶWindows Live™ メール**

複数の電子メールアカウントを 1か所で参照・返信できる、最新の 「Windows Live™ メール」の使い 方を、「ぱらちゃん」が動画で わかりやすく教えてくれます。

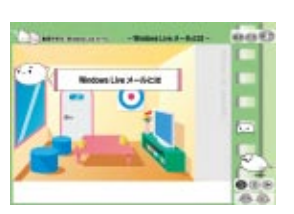

#### Excel 2010が初めてでも大丈夫

#### **49 動画で学ぶExcel 2010**

バージョンアップした「Excel 2010 の基 本操作から、新機能であるトリミング機 能やアート効果の使い方まで、音声ナ レーションと動画で「ぱらちゃん」がレッ スン。実際の作成画面を使用するので、 。初めてでも安心してExcelを学べます

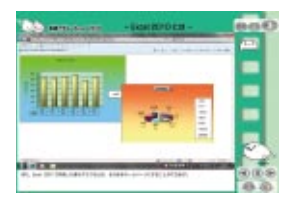

#### **Outlook 2010が初めてでも大丈夫**

#### **2 動画で学ぶOutlook 2010**

より使いやすく、新機能も追加 されてさらに便利になった 「Outlook 2010」をフル活用で きるよう、「ぱらちゃん」が音声 ナレーションと動画でやさしく 。レッスンしてくれます

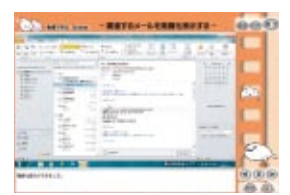

#### Windows<sup>®</sup> 7が初めてでも大すま

#### **2 動画で学ぶWindows® 7**

Windows® 7の基本操作や新 機能を「ぱらちゃん」が動画で 紹介。音声と文字のダブル解説 でわかりやすく、楽しく操作が 学べます。

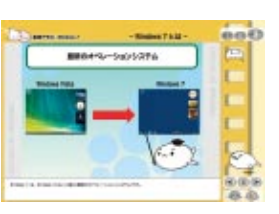

#### Word 2010が初めてでも大丈**夫**

#### **4 動画で学ぶWord 2010**

ますます用途が豊富になった「Word 2010」の基本操作から、楽しいテキ スト効果やアート効果まで、実際の 作成画面を使用しながら、音声ナ レーションと動画で「ぱらちゃん」が 。わかりやすくレッスンしてくれます

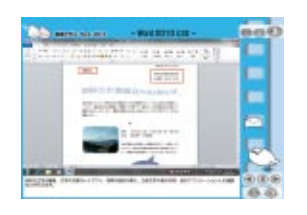

#### PowerPoint 2010が初めてでも大丈夫

#### **6 動画で学ぶPowerPoint 2010**

新機能の動画編集や、強化された アート効果なども「ぱらちゃん」 が楽しくレッスン。ビジネス文書 だけでなく、アルバム作成などに も幅広く応用できます。

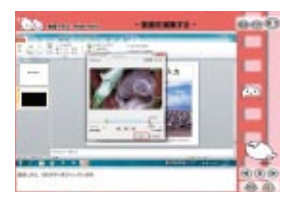

#### **クラウドが初めてでも大丈夫**

#### **8 動画で学ぶクラウド**

クラウド対応になった「TOSHIBA Bulletin Board」について、ボードの 作成から写真や文章などのファイル の貼り付け方法、インターネット上で 情報を保存・共有する使い方などを ぱらちゃんがわかりやすく解説します。

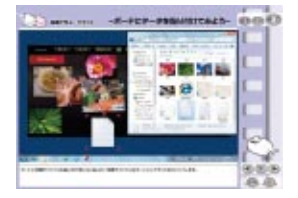

※「動画で学ぶWindows Live™ メール」および「動画で学ぶクラウド」は、初回利用時にダウンロードが必要です。このためインターネットへの接続環境が必要となります。

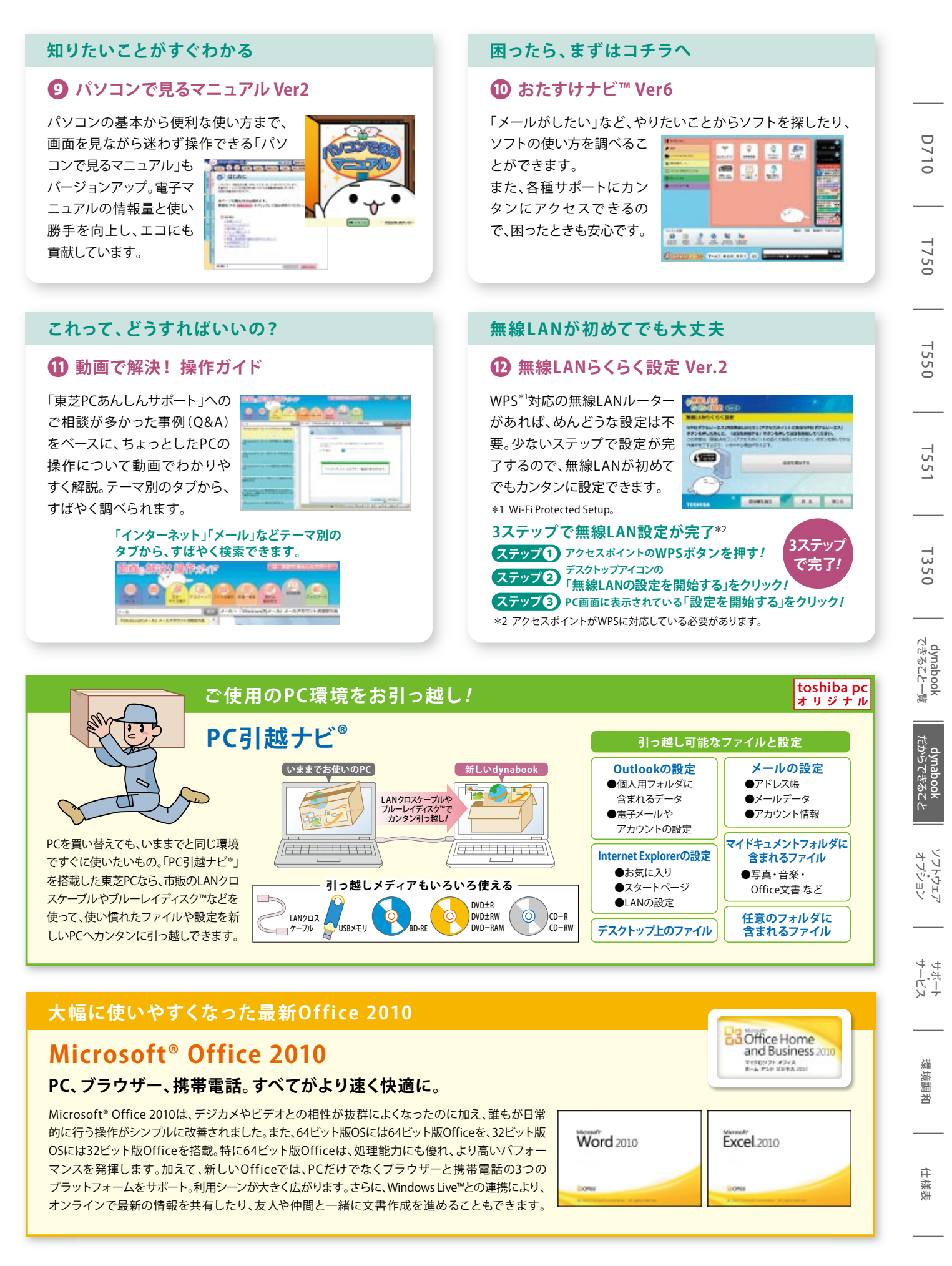

## ソフトウェア対応表

★印のソフトウェアのみ、東芝でサポートを行っております。その他のソフト

# ○…ブレインストール<br>●…ハードディスク、または付属のメディアからインストールが必要<br>△…ダウンロード(無料)が必要

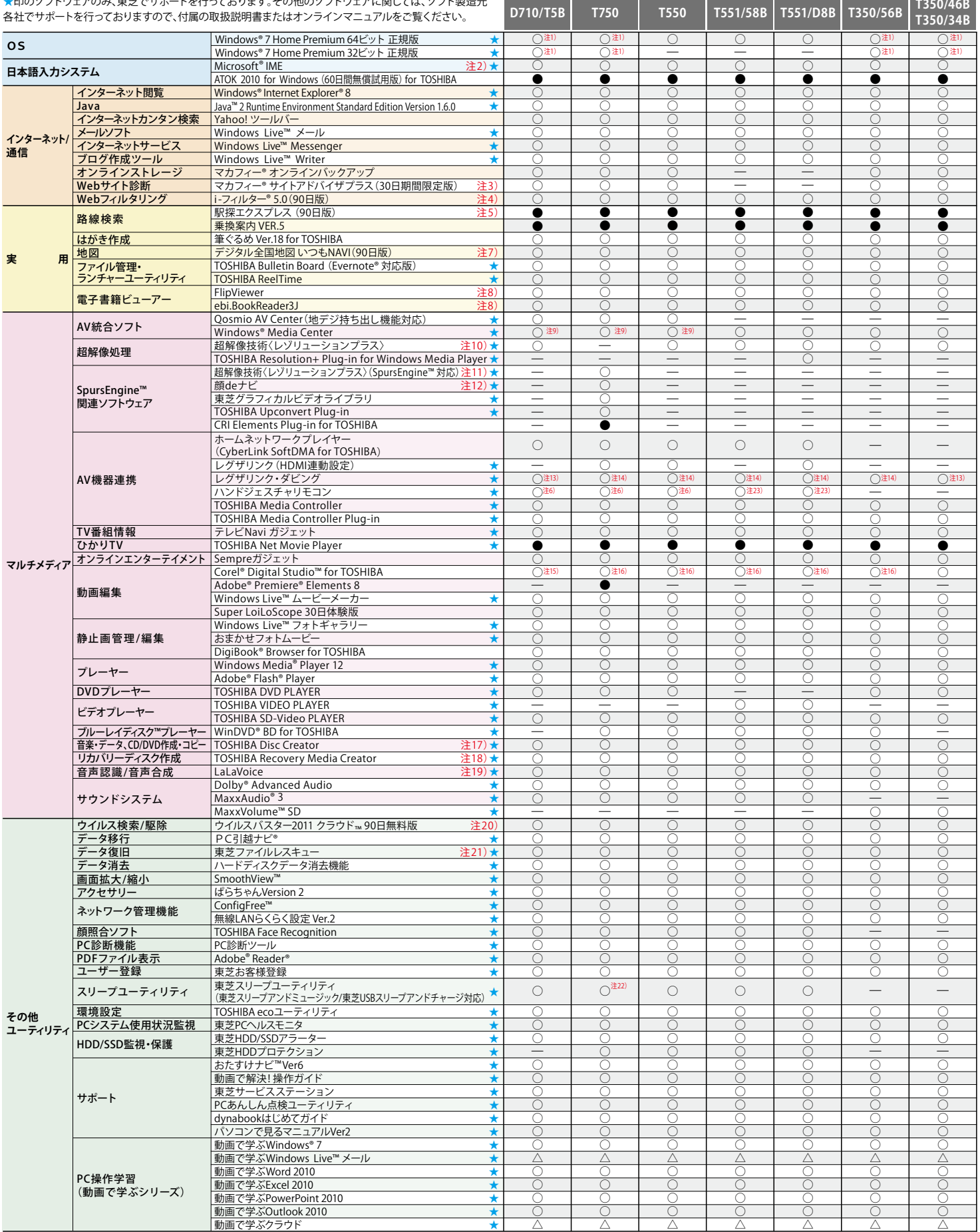

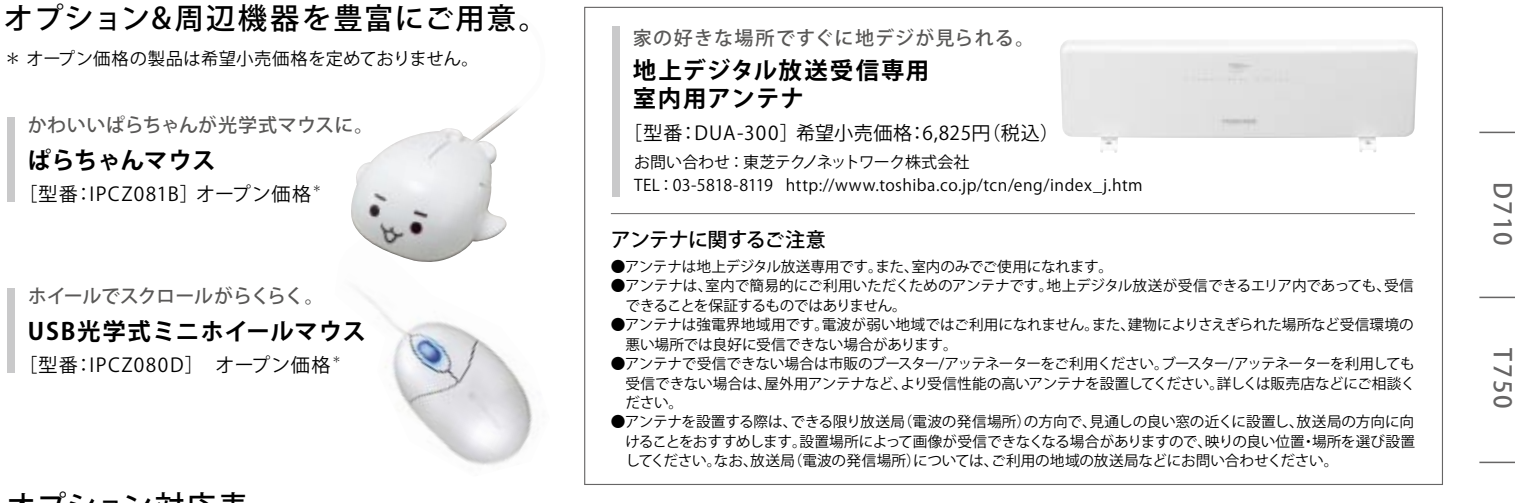

#### オプション対応表

価格はすべてオープン価格です。なお、オープン価格の製品は希望小売価格を定めておりません。(2011年1月現在)

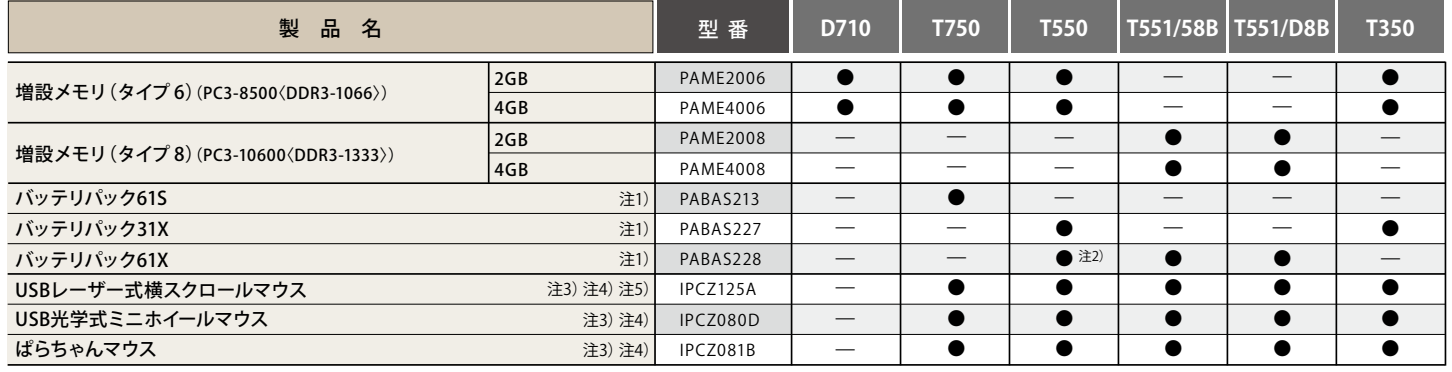

注1)バッテリーパックは消耗品です

ワープロ 表計算

<u>デジタルノート</u><br>キビゲーション

<u>メール・情報管理<br>プレゼンテーションツール</u>

キューシッシール

**D710、T750、T550、T551、T350** 

注2)本体出荷時に装着されているバッテリーとは別仕様になっております

注3) 製品についてのお問い合わせは東芝PC IOSセンター TEL:043-278-5970まで。<br>注4)T750、T550、T551、T350/56B・46Bには、USB横スクロール機能付きレーザーマウスを付属しています。

**Microsoft<sup>®</sup> Office Home and Business 2010**<sup>\*</sup>

D710には横スクロール機能付きワイヤレスレーザーマウスを付属しています。

。<br>注5)Microsoft® Office上で横スクロール機能を使用する場合は、別途ドライバーが必要です。 (。ダウンロードにより提供、comの周辺機器サイトから.dynabook(

※オプションを使用する場合、ドライバーや付属のソフトウェアをインストールする際に、市販の光学式ドラ 。イブが必要となる場合があります

オプション&周辺機器は東芝ダイレクトPCでも 東芝ダイレクトPC ご購入いただけます。詳しくは下記URLをご覧ください。 by Shop IOU8 Toshiba http://toshibadirect.jp/pc/

D 710 T 750 T 550 T 551 T 350 dynabook 377-525-352 Y 7-5-511 T 755-1<br>D 710 T 750 T 551 T 551 T 750 T 755-362-1覧 おうきること一覧 オプション サービス dynabook<br>だからできること

dynabook<br>できること一覧

**D1710** 

**T550** 

55<br>55

**T350** 

住様 溪

#### ※ソフトウェアによっては、使用にあたりセットアップが必要となる場合があります。 ※プレインストールソフトは市販のパッケージ製品とソフト内容、取扱説明書(マニュアル)、その他付属ソフト において一部異なるものがあります

。<br>※同じ名称のソフトウェアでも、搭載するモデルや時期、バージョンによって内容が異なる場合があります。

注1 初回起動時にWindows®7 Home Premium 32ビット版を選択した場合は、リカバリーが必要です。また、 セットアップ後にOSを変更する場合は、リカバリーが必要です

Microsoft® Word 2010<br>Microsoft® Excel® 2010<br>Microsoft® Outlook® 2010<br>Microsoft® PowerPoint® 2010

Microsoft® OneNote® 2010<br>Microsoft® Office ナビ 2010

- 注2 こって、ファンは、このセンスファッカーは、ファインのファンストール<br>「Office Home and Business 2010」が搭載されているモデルには「Microsoft® IME 2010」がプレインストール
- 注3
- 注4 されており、DVDが付属されています。<br>無料使用期間はご使用開始より30日間です。無料使用期間を過ぎるとすべての機能が使えなくなりますが、<br>オンラインでライセンスのご購入によりすべての機能がご使用になれます。<br>※料使用期間はご使用開始より90日間です。無料使用期間が過ぎますと、設定がすべて解除されフィルタリ<br>ング機能がご使用できないできます。一部の通信ソフトや他のフィルタリングソフトと併用してご使用できない<br>継続して使用することができま 。場合があります
- 注5 。<br>無料使用期間は使用開始より90日間です。以降にご使用になる場合、ライセンスキーをご購入ください。詳細 はhttp://express.ekitan.com/をご覧ください。<br>この機能は「TOSHIBA DVD PLAYER」「Qosmio AV Center」「Windows® Media Center」で使用可能です。
- 注6 注7 この機能は「OShibADVDTEATER」でOShibAN CERER」。 Anhaows Media Certer」で使用されるという。<br>無料使用期間はご使用開始より90日間です。ご利用を開始されるには、会員登録が必要になります。90日間 より継続購入手続きを行ってく/net.zmap.www://ホームページhttp、以降ご利用になる場合は)体験期間( 。ださい
- 注8 。お楽しみいただけます、有料にてダウンロードしていただくことで、無料コンテンツ以外は
- 注9 <sub>Media</sub>s ファンス Media<br>地上デジタル放送の視聴・録画には「Qosmio AV Center」をご利用ください。なお「Windows® Media - Jall ディ・ディ・・・・・。<br>Center」を使用してテレビの視聴、録画など、テレビの操作を行うことはできません
- 注10 「TOSHIBA DVD PLAYER」または「TOSHIBA VIDEO PLAYER」(T551)を使用してDVDを再生した場合に有効と
- 注11 なります。<br>「TOSHIBA DVD PLAYER」を使用してDVDを再生した場合に有効となります。ネット動画を視聴する際は、 。をご使用ください」8® Explorer Internet® Windows「
- 注12 注13 この機能は「Qosmio AV Center」「東芝グラフィカルビデオライブラリ」「Corel® Digital Studio™ for TOSHIBA」で使用可能です。
- SDメモリカードへのダビングが可能です。<br>ブルーレイディスク™/SDメモリカードへのダビングが可能です。
- 注14 注15 「iPodビデオ書き出し」、「AVCHDビデオ取り込み」が可能です。「Windows® Media Center」のテレビ録画ファ 。イルには対応しておりません
- 注16 ブルーレイディスク™のオーサリング、「iPodビデオ書き出し」、「AVCHDビデオ取り込み」、「AVCHDディスク 。<br>書き込み |が可能です。「Windows® Media Center Iのテレビ録画ファイルには対応しておりません
- 注17 注18 <u>』</u><br>ロース・アルコン・Result of the Solid Contract Contractor Publishers 2019 - Result of the Solid Construction of the District<br>ビデオの編集およびDVD-Videoの作成はできません。DVD-RAM、BD-R. BD-REメディアへのデータの書き込

。<br>※Microsoft® Office Home and Business 2010は、マイクロソフト株式会社でサポートを行っています。

- みはできません。<br>アプリケーションやシステムのリカバリー用データをハードディスク内に保存しています。そのため、アプリ<br>ケーションDVDおよびリカバリーディスクは付属しておりません。あらかじめハードディスク内のリカバリー用 - Advisions Assistic Assistic Advisor Martins Conservations Discussions International Assembly<br>- タを、USBメモリまたはDVDメディアに保存することを推奨します。また、DVD-RAM、BD-R、BD-REメディ *.*<br>アへの書き込みはできません
- 注19 音声入力を使用する際は別途音声認識用ヘッドセットマイクをお買い求めください。東芝PC工房
- 注20 などからコンピューターの保護を高めるために、常に最新のものにする必要があります。なお無料の更新<br>サービスはで使用開始から90日間です。90日を経過するとウイルスチェック機能を含めて、すべての機能がご<br>使用できなくなります。ウイルスチェックが全く行われない状態となりますので、かならず期限切れ前に有料
- の正規サービスへ登録するか、他の有効なウイルス検索ソフトを導入してください。<br><u>注</u>21 OSが起動しないときに、ハードディスク上のファイルを別の保存メディアへ退避させるためのソフトです。ハー ドディスク上のすべてのファイルの救助、復元を保証するものではありません。ハードディスクが破損している<br>場合、またはハードディスク上のファイルが破損している場合は、救助、復元することができません。さらに、シ 救助、または暗号化されたハードディスクからは、暗号化されたファイル、および、ステム属性を持つファイル 。できません
- 注22 東芝USBスリーブアンドチャージの設定のみ可能です。
- 注23 この機能は「TOSHIBA VIDEO PLAYER」「Windows® Media Center」で使用可能です。

dynabookの情報はこちらでも http://dynabook.com 29

\* 初回起動時にライセンス認証が必要となります

詳しくは本体に付属の取扱説明書をご覧ください。

(03-3252-6274)で販売しています。<br>ウイルス定義ファイルおよびファイアウォール規則は、新種のウイルスやワーム、スパイウェア、クラッキング

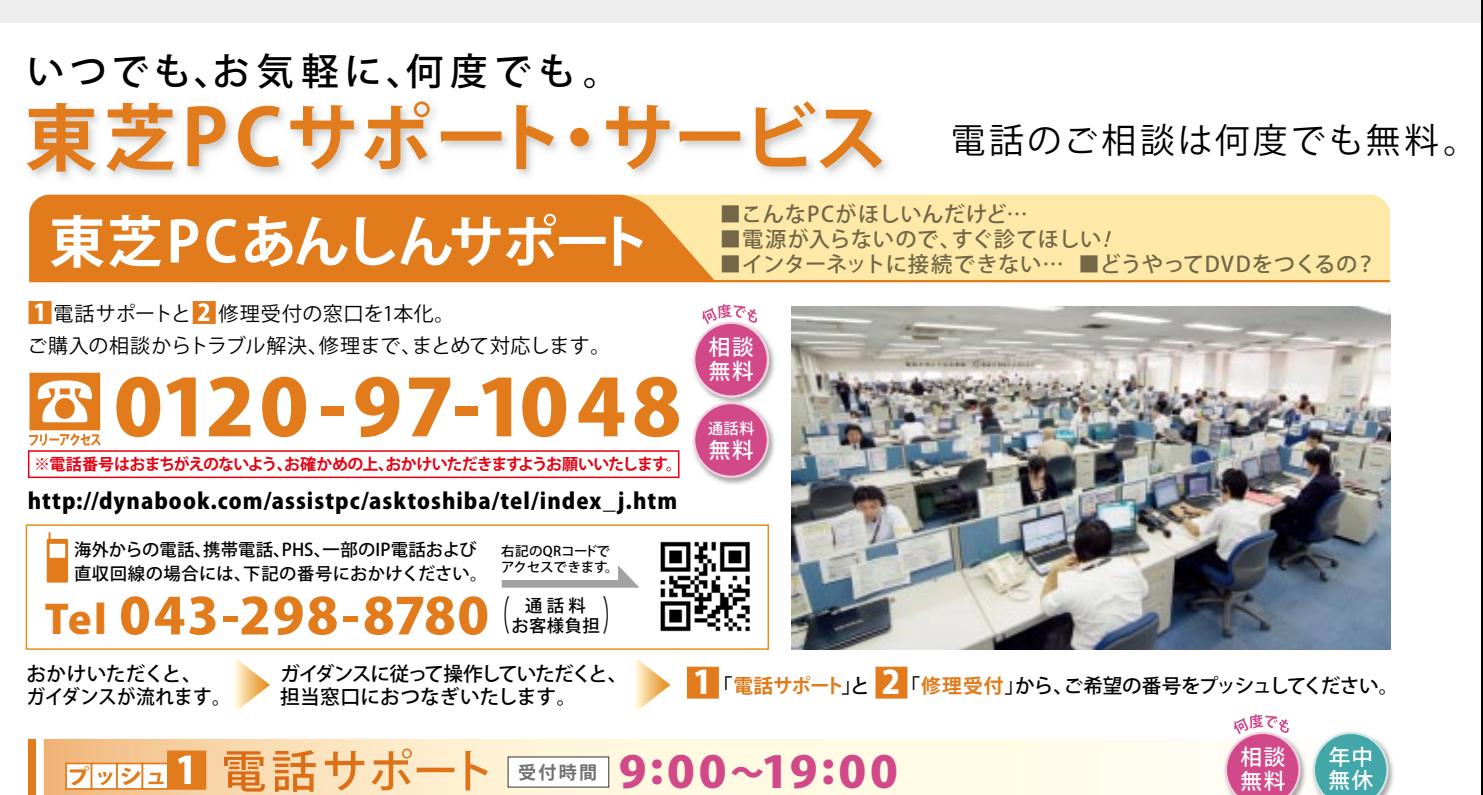

新製品の情報から操作方法やトラブル対策まで、お客様のさまざまな疑問にプロのスタッフが電話でていねいにお答えします。 何度でも相談無料ですので、困ったときはお気軽にお電話ください。

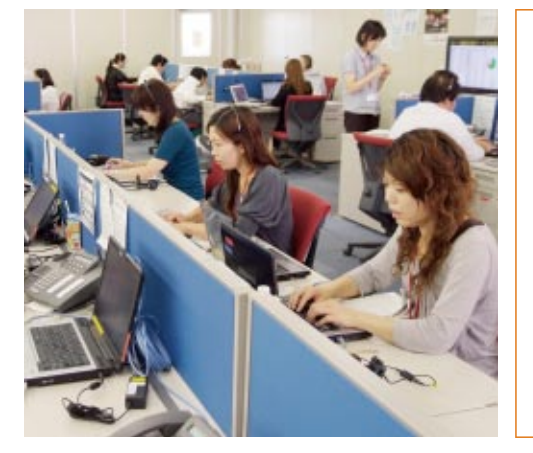

東芝PC電話サポート WEB予約 サービス お客様へてちらからお電話いたします。

お仕事や学校などで、日中「東芝PCあんしんサポート」をご利用できないお客様のための無料サービス です。あらかじめインターネットでご予約をいただければ、18:00~24:00のご都合のよい時間帯に 。サポートスタッフから電話をさしあげます

 $\bf 18:00 \sim\!\! 24:00$   $\stackrel{\tiny\text{3004}}{=}$  is a server  $\stackrel{\tiny\text{4004}}{=}$  is a server  $\stackrel{\tiny\text{4004}}{=}$ 予約はこちらから | **24**時間**365日受付 h**ttp://dynabook.com/assistpc/callback/index\_j.htm 対応時間 夜おそくても あんしん

**デスクトップ上にあるランチャー**のボタンをクリックすると、 「東芝PC電話サポート予約サービス」へ直接アクセスできます。こちらから! ※本サービスをご利用いただくにはお客様登録が必要です。<br>※システムメンテナンスなどによりサービスを休止する場合があります。

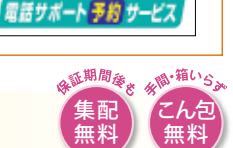

ご予約は、

相談 無料

感度でょ

# <sub>受付時間</sub> 9:00~22:00 ±・ヨ・祝日もご利用いただけます。

万が一の故障のときも専門スタッフがしっかり対応。ご自宅までのピックアップやこん包・配送もおまかせください(無料)。

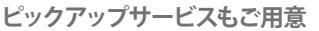

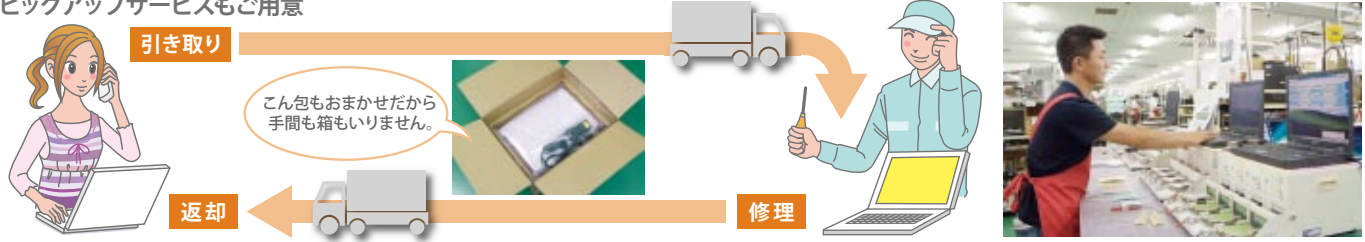

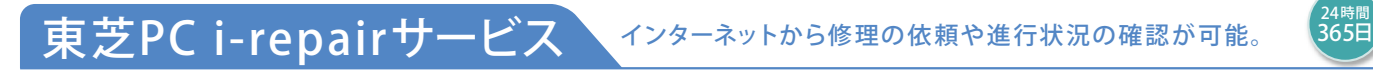

状況や見積りをメールでお知らせします。携帯サイトからもご利用\*可能です。 \*携帯サイトからの修理のお申し込みは取り扱っておりません。 インターネットで修理のお申し込みや修理状況の確認、見積り、修理料金のクレジット決済などができます。メールアドレスを登録していただければ、修理の

http://dynabook.com/assistpc/repaircenter/i\_repair.htm PCサイト 携帯サイト

http://pcrepair.jp(iモード·Yahoo!ケータイ·EZweb)

# 简度

修理申込後も携帯サイトや電話申込でサービスのご利用が可能です。 左記のQRコードで携帯サイトにアクセスできます。 ※サービスへの途中参加は、修理完了、見積り発行までです。 ※サービスのご利用はインターネット上になります。

万が一の修理、配送も迅速・ていねい。お使いの間、万全にサポートします。

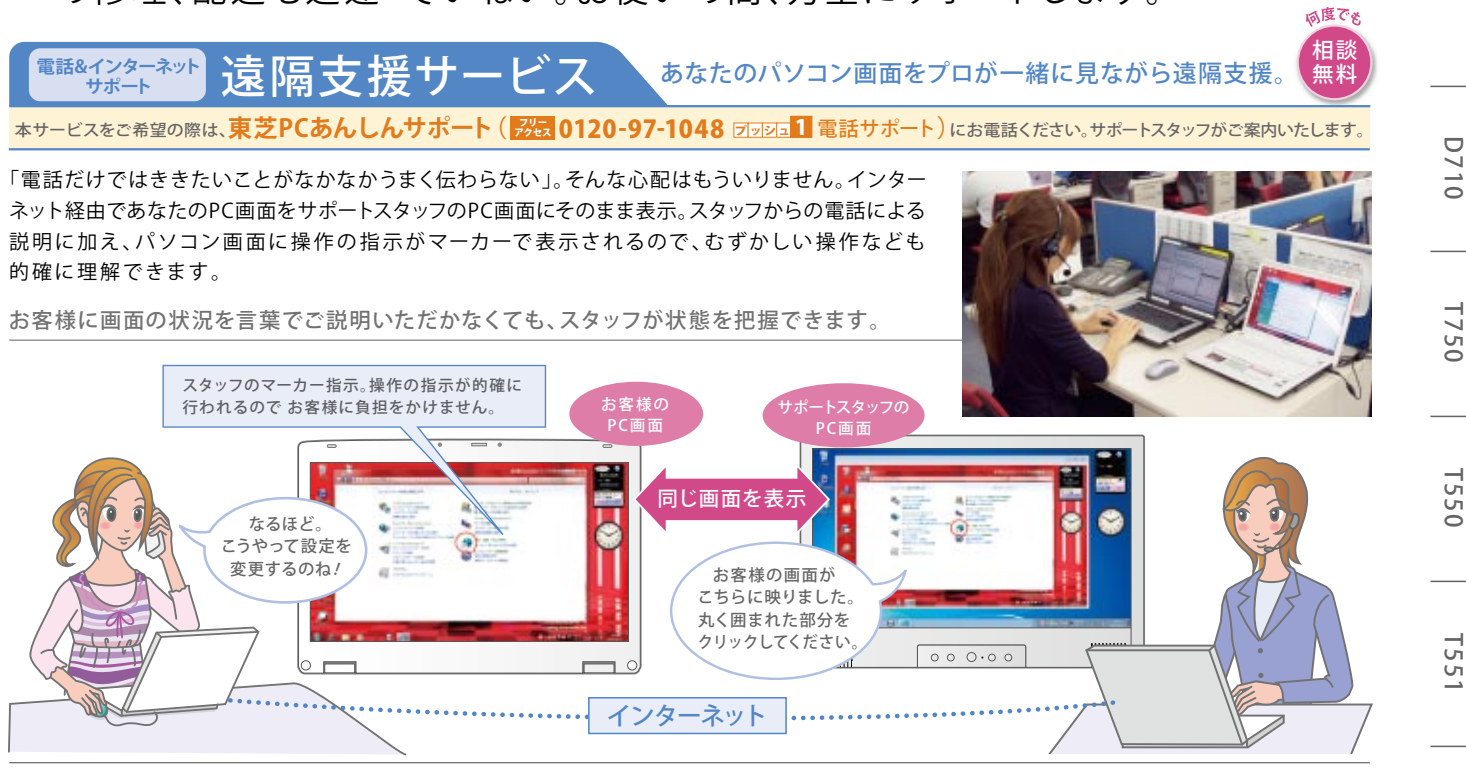

●本サービスは、セキュリティ対策を行っております。情報は暗号化されて送られ、個人情報の漏えいなどの危険はありません。●本サービスの使用により、サポートスタッフがお客様の個人情報を 閲覧する場合がありますが、本サービス以外にその情報を利用することはございません。同様に外部に情報を漏えいすることはございません。●本サービスをご利用になる場合、ブロードバンド 回線が必要です。●お客様のご使用環境によっては、本サービスをご利用できない場合があります。●画面はハメコミ合成です。

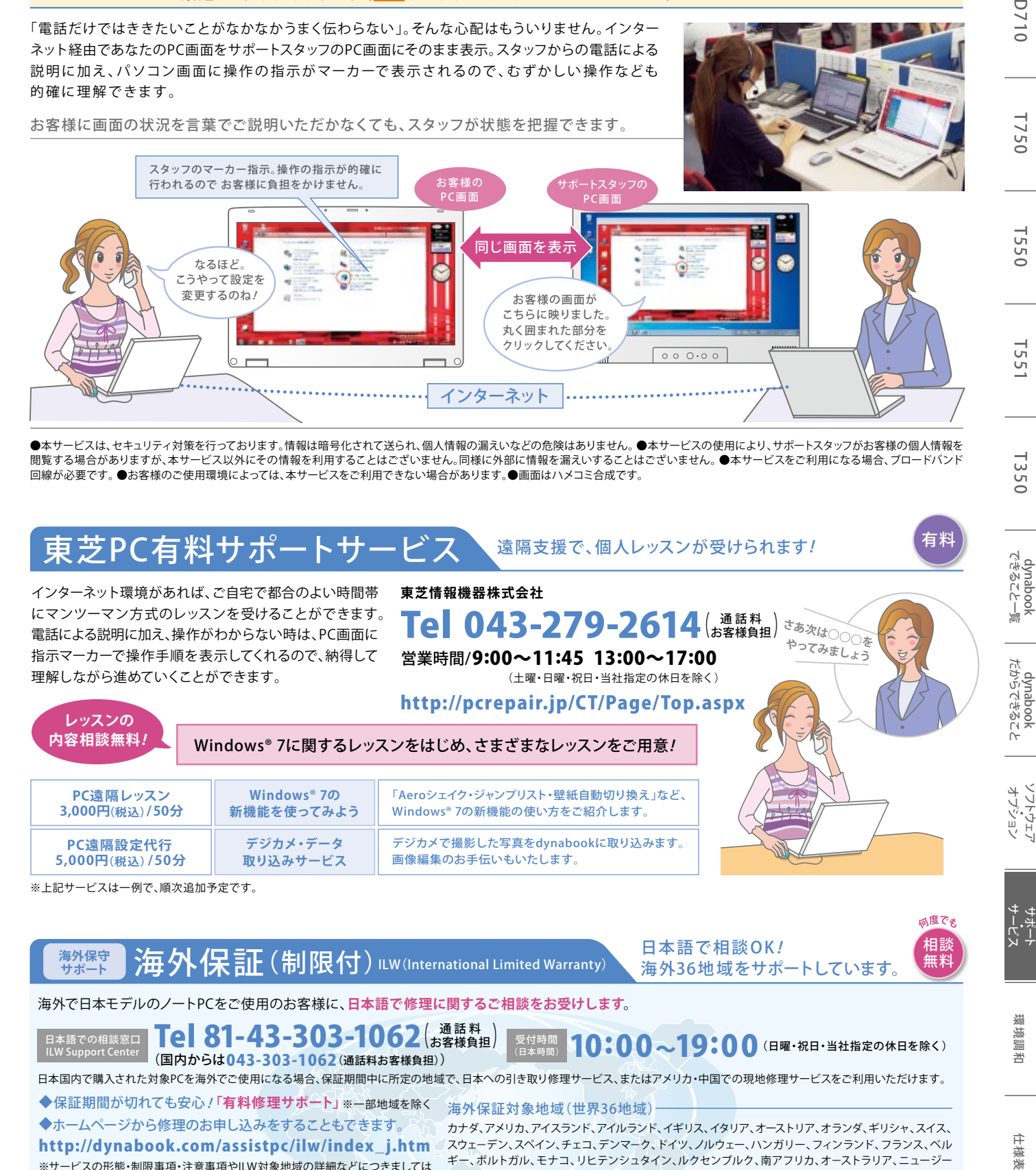

海外保守 海外保証(制限付) ILW(International Limited Warranty) 海外36地域をサポートしています。

海外で日本モデルのノートPCをご使用のお客様に、日本語で修理に関するご相談をお受けします。

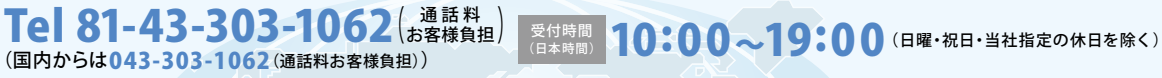

日本国内で購入された対象PCを海外でご使用になる場合、保証期間中に所定の地域で、日本への引き取り修理サービス、またはアメリカ・中国での現地修理サービスをご利用いただけます。

◆保証期間が切れても安心!「**有料修理サポート」**※一部地域を除く 海外保証対象地域(世界36地域)

※サービスの形態・制限事項・注意事項やILW対象地域の詳細などにつきましては ◆ホームページから修理のお申し込みをすることもできます。 http://dynabook.com/assistpc/ilw/index j.htm

ー<br>語での相談窓<u>口</u>

- 製品に付属の冊子やWebサイトでご確認ください。<br>※D710は海外保証対象外です。

カナダ、アメリカ、アイスランド、アイルランド、イギリス、イタリア、オーストリア、オランダ、ギリシャ、スイス、 スウェーデン、スペイン、チェコ、デンマーク、ドイツ、ノルウェー、ハンガリー、フィンランド、フランス、ベル ギー、ポルトガル、モナコ、リヒテンシュタイン、ルクセンブルク、南アフリカ、オーストラリア、ニュージー ランド、アラブ首長国連邦、韓国、シンガポール、タイ、フィリピン、マレーシア、中国、台湾、香港 ※準州などを除く 2011年1月現在

無料

環境調和

仕様 溪

**T350**